## LE **STATISS**

Le STATISS (STATistiques et Indicateurs de la Santé et du Social) est un mémento publié annuellement depuis une quarantaine d'années qui présente une série d'indicateurs essentiels dans le champs de la santé et du médico-social. Produit par la Drees, sa réalisation a été confiée à la Fnors à compter de l'édition 2017.

## **UN MÉMENTO PRESENTANT PLUS DE 500 INDICATEURS**

Les indicateurs s'articulent autour de six grandes thématiques mobilisant des sources variées :

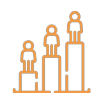

**Contexte démographique et social :** présentation d'indicateurs sur la démographie, la structure par âge de la population produits, pour la plupart, à partir des données de l'Insee (état civil, recensement et estimation de population) ;

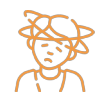

**État de santé :** sélection d'indicateurs sur les principales causes de mortalité selon le sexe issues des bases de l'Inserm-CépiDc et sur huit maladies à déclaration obligatoire (VIH-Sida, tuberculose, rougeole, etc.) dont la surveillance épidémiologique est assurée par Santé publique France ;

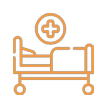

**Offre de soins en établissement de santé :** présentation d'indicateurs sur les établissements de santé selon leur catégorie et le secteur d'activité ainsi que l'équipement (lits et places installés). Ils sont produits à partir de la Statistique annuelle des établissements de santé (SAE) de la Drees ;

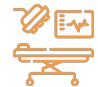

**Activité hospitalière :** présentation d'indicateurs portant sur le nombre de séjours hospitaliers selon le secteur d'activité. Ils sont calculés à partir de la SAE ;

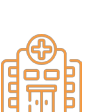

**Offre d'équipements en établissements et services médico-sociaux :** sélection d'indicateurs produits à partir du fichier national des établissements sanitaires et sociaux (Finess) de la Drees et relatifs aux établissements et à leurs capacités d'accueil selon les personnes accueillies (enfants et adolescents en situation de handicap, adultes en situation de handicap, personnes âgées) ; le Finess est actualisé via les ARS et les Dreets au niveau territorial.

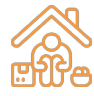

Pauvreté et lutte contre les exclusions : indicateurs issus des bases de la Cnaf, de la CCMSA, du Fonds CMU et des enquêtes auprès des conseils départementaux réalisées par la Drees. Il s'agit notamment des bénéficiaires d'allocations et de minima sociaux ;

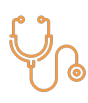

Professions de santé : présentation d'indicateurs sur les professionnels de santé et les médecins selon leur spécialité et le mode d'exercice, calculés à partir du répertoire Adeli et du répertoire partagé des professionnels de santé (RPPS) de la Drees. Des indicateurs sur les sages-femmes et personnels non médicaux dans les établissements de soins sont aussi disponibles à partir de la statistique annuelle des établissements (SAE).

Quelques indicateurs sont issus de la liste des indicateurs sociaux départementaux (ISD)<sup>1</sup> : une note permet de les repérer dans le fichier Excel.

Les indicateurs sociaux départementaux constituent le socle d'un système d'information partagé entre échelons national et départemental dans les principaux domaines de l'action sociale au niveau des départements. Ils intègrent à la fois des indicateurs transversaux, reflétant le contexte territorial et des indicateurs propres à la protection de l'enfance, aux personnes handicapées, aux personnes âgées et à l'insertion sociale, ou encore des indicateurs financiers. Pour en savoir plus : [https://drees.solidarites-sante.gouv.](https://drees.solidarites-sante.gouv.fr/etudes-et-statistiques/open-data/aide-et-action-sociale/article/les-indicateurs-sociaux-departementaux) [fr/etudes-et-statistiques/open-data/aide-et-action-sociale/article/les-indicateurs-sociaux-departementaux](https://drees.solidarites-sante.gouv.fr/etudes-et-statistiques/open-data/aide-et-action-sociale/article/les-indicateurs-sociaux-departementaux)

> **[www.scoresante.org](https://www.scoresante.org/) [score@fnors.org](mailto:score%40fnors.org?subject=)**

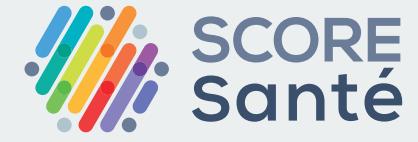

Fédération nationale des observatoires régionaux de la santé

## **LE STATISS**

## **ACCÈDER AUX DONNÉES**

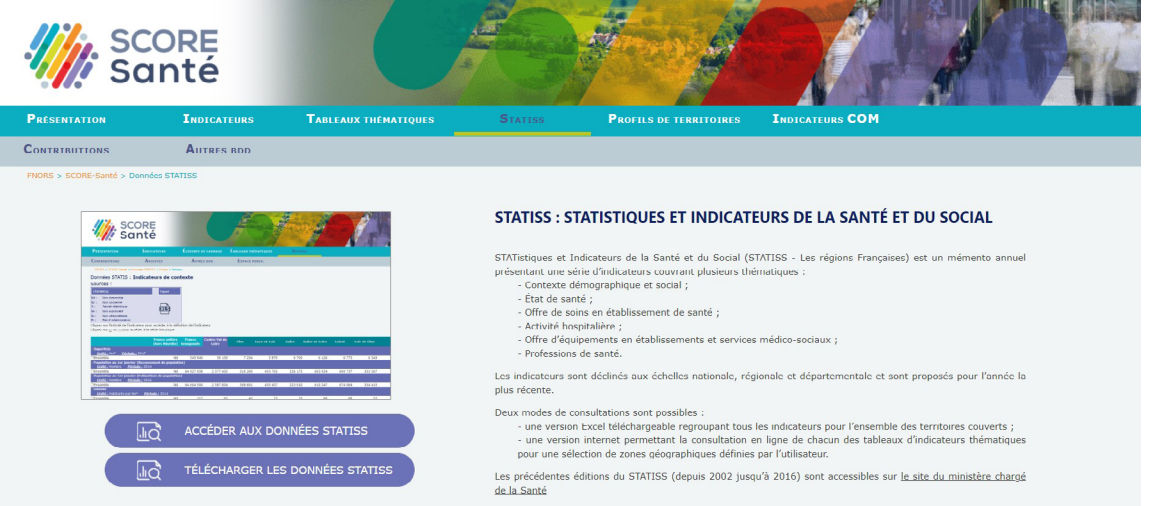

Deux modes de consultations sont possibles :

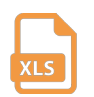

Une **version Excel** téléchargeable regroupant tous les indicateurs pour l'ensemble des territoires couverts ;

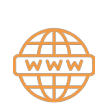

Une **version internet** permettant la consultation en ligne de chacun des tableaux d'indicateurs thématiques pour une sélection de zones géographiques définies par l'utilisateur. Un export sous format Excel est proposé également pour cette sélection personnalisée**.**

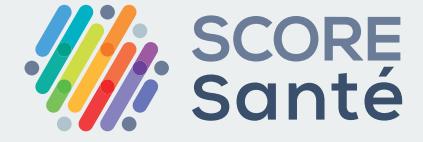

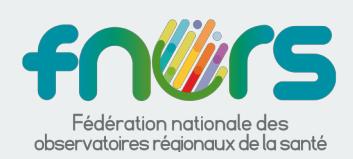

**[www.scoresante.org](https://www.scoresante.org/) [score@fnors.org](mailto:score%40fnors.org?subject=)**